ETF, LOFS

 $ETF LOFS$  100

**如何申购股票配额基金——股票配额** 

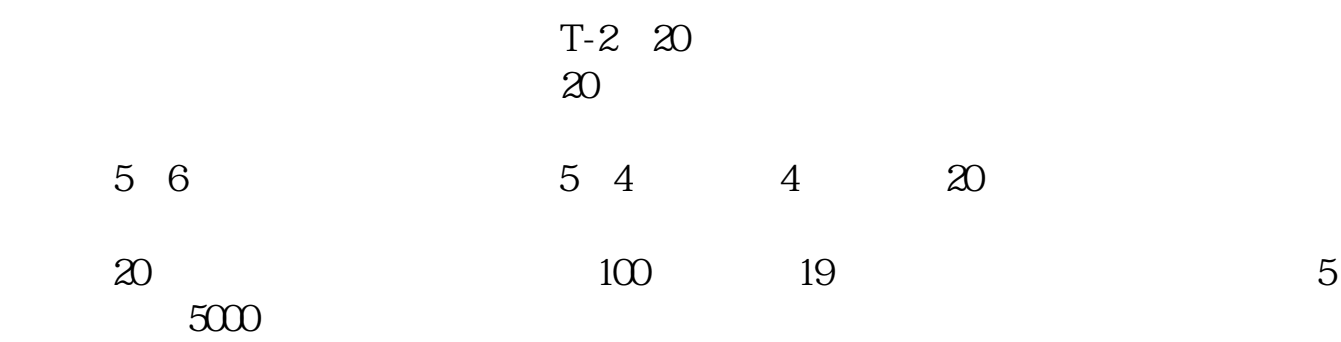

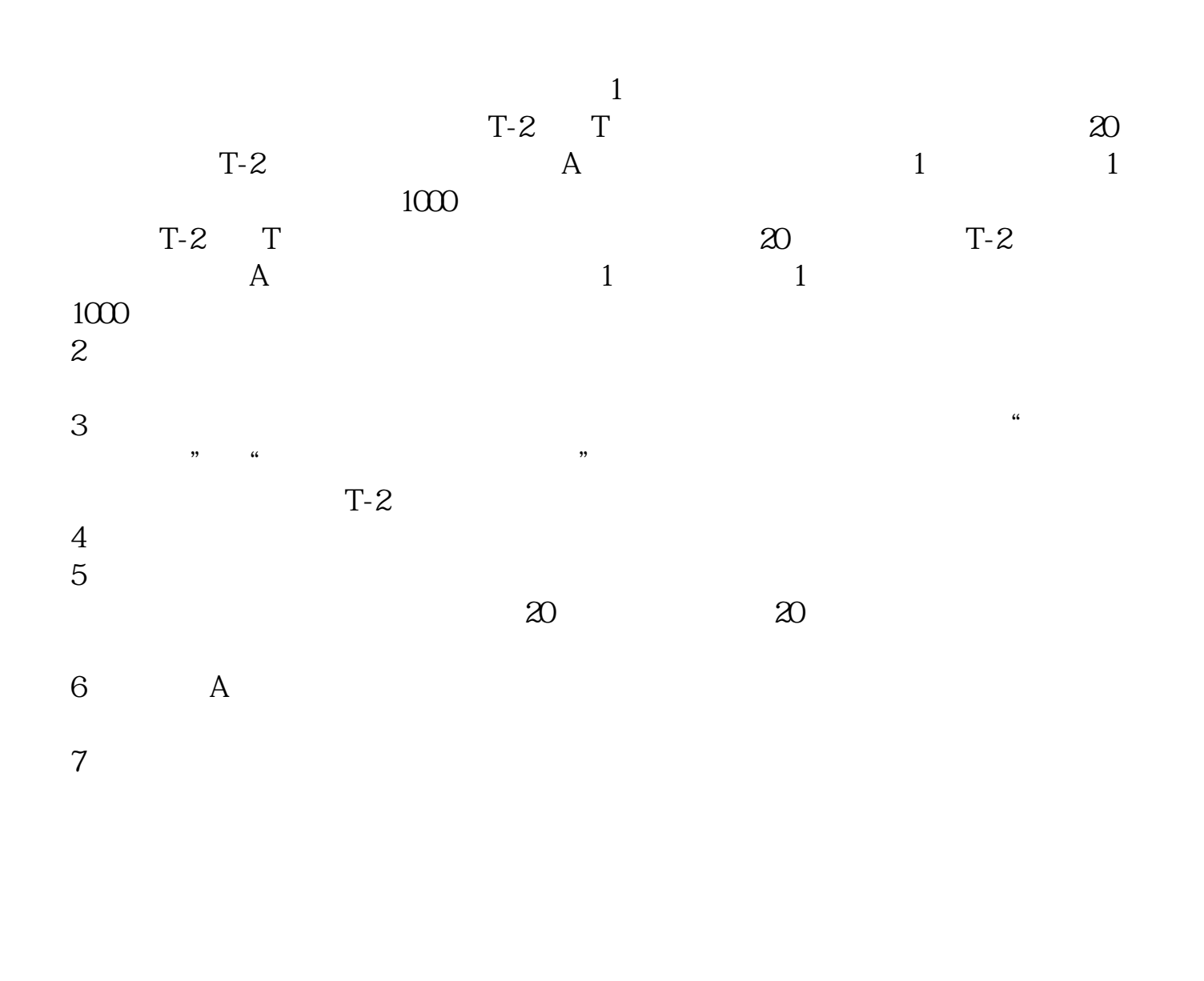

大**、要求** 

0.25%

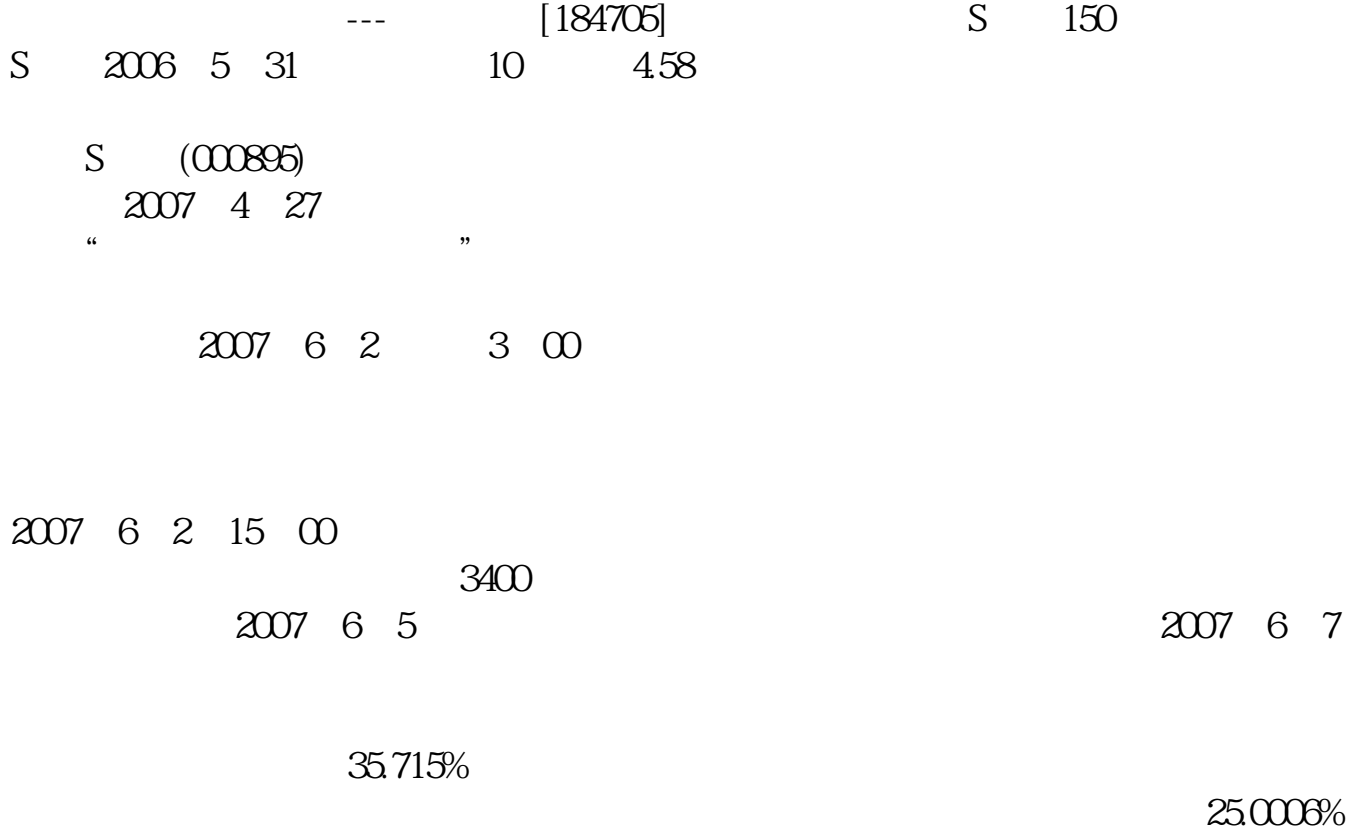

 $S$ 

的股份,社会公众股占39.2844%。

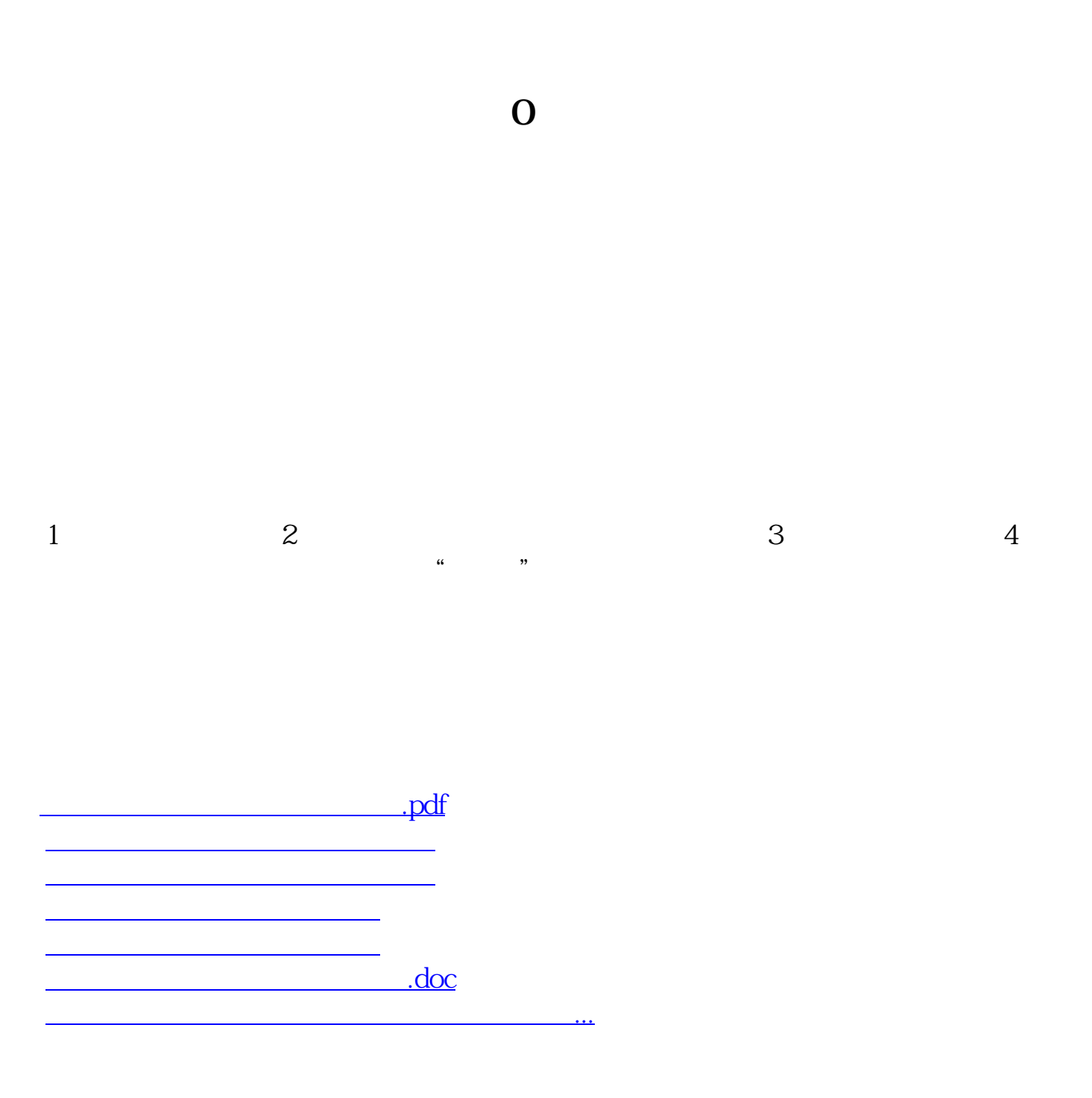

<https://www.gupiaozhishiba.com/article/33573814.html>